# C/C++-Modules in Singular

Singular - A Computer Algebra System for Polynomial Computations

# Technical Report

for SINGULAR version 3-1-6, Dec  $2012$  and above

SINGULAR is created and its development is directed and coordinated by W. Decker, G.-M. Greuel, G. Pfister, and H. Schönemann

Hans Schönemann

Fachbereich Mathematik Zentrum für Computeralgebra Universität Kaiserslautern D-67653 Kaiserslautern

## Short Contents

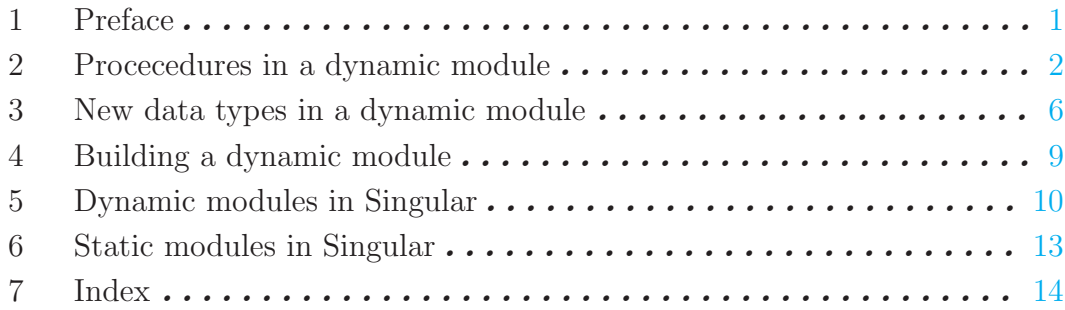

## 1 Preface

Dynamic modules provide the possibility to extend SINGULAR dynamically on systems supporting dynamic loading.

Currently, this works on linux ELF systems, on FreeBSD, Solaris and Mac OsX (for dynamically linked binaries of SINGULAR).

The following examples show how to integerate C++ procedures as ian equivalent to SINGULAR library procedures and how to add new data types.

<span id="page-2-0"></span>Alternativly, C++-modules may be linked in at link time.

### 2 Procecedures in a dynamic module

#### 2.1 hello world

The standard example in a minimal setting: no help, no checking of the arguments.

The module only contains the work horse (hello) and the required initialization routine of the module(mod\_init). If the module should be linked statically, the initialization routine must be named <modle\_name>\_mod\_init.

```
#include "Singular/mod2.h" // general settings/macros
#include "kernel/febase.h" // for Print, PrintS, WerrorS
#include "Singular/ipid.h" // for SModulFunctions, leftv
BOOLEAN hello(leftv result, leftv arg)
{
 result->rtyp=NONE; // set the result type
 PrintS("hello world\n");
 return FALSE; // return FALSE: no error
}
extern "C" int mod_init(SModulFunctions* psModulFunctions)
{
 // this is the initialization routine of the module
 // adding the routine hello:
 psModulFunctions->iiAddCproc(
    (currPack->libname? currPack->libname: ""),// the library name,
            // rely on the loader to set it in currPack->libname
    "hello",// the name for the singular interpreter
    FALSE, // should enter the global name space
   hello); // the C/C++ routine
 return 1;
}
```
Remark: SINGULAR 4 provides the same mechaism, but requires other include files. The example above starts for SINGULAR 4:

```
#include "kernel/mod2.h" // general settings/macros
#include"kernel/febase.h" // for Print, WerrorS
#include"Singular/ipid.h" // for SModulFunctions, leftv
....
```
#### 2.2 Parameters and result

The data type in the SINGULAR interpreter is **leftv** (resp. sleftv). This type provides the method Typ() which describes how the generic result of Data() must be interpreted. The generic access routines Data() (and CopyD()) return void\*.

The access routine Data() gives a (void \*) pointer to the argument. After returning the interpreter will clean up the argument list therefore this pointer should be considered read-only. The alternative is CopyD() which coies the argument and the routine has to do the clean up.

All arguments are linked via the next entry in leftv.

<span id="page-3-0"></span>Returning results is simpler: put the type id into rtyp (or NONE for a void routine) and the data pointer into data.

Normal output should use PrintS(const char \*) resp. Print(...) (printf systax). To report an error, use WerrorS(const char  $\ast$ ) resp. Werror(...) for a message and return TRUE.

### 2.3 Integers

```
For the SINGULAR type int Typ() returns INT_CMD and Data() should be cast to the C type int.
     #include "Singular/mod2.h" // general settings/macros
    #include"kernel/febase.h" // for Print, PrintS, WerrorS
    #include"Singular/ipid.h" // for SModulFunctions, leftv
    BOOLEAN add (leftv result, leftv arg)
     {
      // check the arguments
      if ((arg==NULL)
       ||(arg->next==NULL) // we have not at least 2 arguments
       ||(arg->Typ()!=INT_CMD)
       ||(arg->next->Typ()!=INT_CMD)) // or they are not int
       {
        WerrorS("syntax: add(<int>,<int>)"); // output an error message
        return TRUE; // return TRUE: error
       }
       // now we have at least 2 arguments of type int
      // Data() give read-only access to them
      int a=(int)(long)arg->Data();
       int b=(int)(long)arg->next->Data();
      result->rtyp=INT_CMD; // set the result type
      result->data=(char*)(long)(a+b);// set the result data
      return FALSE;
    }
    extern "C" int mod_init(SModulFunctions* psModulFunctions)
     {
       // this is the initialization routine of the module
      // adding the routine add:
      psModulFunctions->iiAddCproc(
         (currPack->libname? currPack->libname: ""), "add",
         FALSE, // not static
         add);
      return 1;
    }
```
### 2.4 Online help

```
#include "Singular/mod2.h" // general settings/macros
#include"kernel/febase.h" // for Print, WerrorS
#include"Singular/ipid.h" // for SModulFunctions, leftv
BOOLEAN add (leftv result, leftv arg)
{
...
}
extern "C" int mod_init(SModulFunctions* psModulFunctions)
{
```

```
// this is the initialization routine of the module
// adding the routine add:
psModulFunctions->iiAddCproc(
  (currPack->libname? currPack->libname: ""), "add",FALSE,add);
const char* add_help="USAGE: add(int a, int b)\n"
                     "RETURN: sum of a and b";
module_help_proc(
  (currPack->libname? currPack->libname: ""),// the library name,
  "add", // the name of the procedure
  add_help); // the help string
module_help_main(
  (currPack->libname? currPack->libname: ""),// the library name,
  "a demo module"); // the help string for the module
return 1;
```
### 2.5 Numbers

}

For the Singular type number Typ() returns NUMBER\_CMD and Data() should be cast to the Singulars C++ type number.

Numbers depend on the current base ring which is available a global variable currRing (resp. currRingHdl).

Important generic routines for numbers can be found in kernel/numbers.h. These routines (with the exception of nNeg and n\*Inp\*) create new objects which must be returned or destroyed with nDelete.

### 2.6 Polynomials

For the SINGULAR type poly Typ() returns POLY\_CMD and Data() should be cast to the SINGULARS C++ type poly.

Polynomials are also ring dependent, the remarks from numbers apply also here.

The general polynomial routines destroy their input. Exceptions: pHead, pCopy, pp\_\*.

### 2.7 Ideals

For the SINGULAR type poly Typ() returns IDEAL\_CMD and Data() should be cast to the SINGULARS C++ type ideal.

Ideals consist of polynomials and are also ring dependent, the remarks from numbers apply also here.

#### 2.8 Matrices

For the Singular type matrix Typ() returns MATRIX\_CMD and Data() should be cast to the Singulars C++ type matrix.

<span id="page-5-0"></span>Matrices consist of polynomials and are also ring dependent, the remarks from numbers apply also here.

### 2.9 Other types

<span id="page-6-0"></span>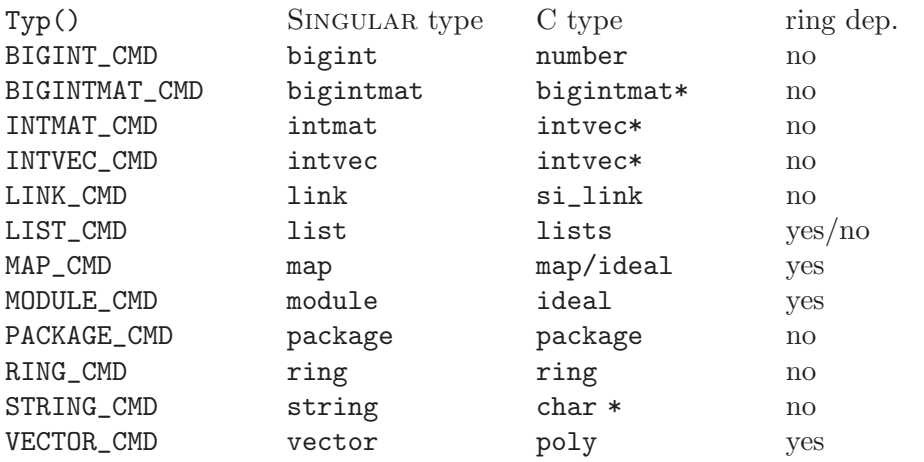

### 3 New data types in a dynamic module

The singular data type blackbox allows to extend the interpreter with new data types.

The int data type uses the place of the pointer for the actual data, but here we will create the new type demo which is a dynamically allocated int together with some basic arithmetic. The initialisation, copy and destroy methods prints the address they work with to show the handling of dynamically allocated objects.

```
#include "Singular/mod2.h" // general settings/macros
#include"kernel/febase.h" // for Print, WerrorS
#include"Singular/ipid.h" // for SModulFunctions, leftv
#include"Singular/blackbox.h" // for blackbox
static int demoID; // our typ ID
void* demo_Init(blackbox *b)
{
  void *d=omAlloc(sizeof(int));
  Print("create at %lx\n", (unsigned long)d);
  return (void*)d;
}
void demo_destroy(blackbox *b, void *d)
{
  if(d!=NULL)
  {
   Print("destroy %x at %lx\n",*((int*)d),(unsigned long)d);
  }
}
void* demo_Copy(blackbox *b, void *d)
{
  int *dd=(int*)omAlloc(sizeof(int));
  *dd=*((int*)d);
  return dd;
}
char* demo_String(blackbox *b, void *d)
{
  if (d==NULL) return omStrDup("invalid object");
  else
  {
    char buf[20];
    sprintf(buf,"%d",*((int*)d));
    return omStrDup(buf);
  }
}
void demo_Print(blackbox *b, void *d)
{
  Print("%d at %lx",*(int*)d,(unsigned long)d);
  // \n will be added by interpreter
}
BOOLEAN demo_Assign(leftv l, leftv r)
{
  blackbox *b=NULL; //currently unused in demo_Copy
```

```
if (r->Typ()==l->Typ()) // assignment of same type
  {
    if (l->rtyp==IDHDL) // assign to variable
    {
      omFree(IDDATA((idhdl)l->data));
      IDDATA((idhdl)l->data) = (char*)demo_Copy(b,r->Data());
    }
    else // assign to a part of a structure
    {
      leftv ll=l->LData();
      if (ll==NULL)
      {
        return TRUE; // out of array bounds or similiar
      \mathbf{I}omFree(ll->data);
      11-\lambdadata = demo_Copy(b,r->Data());
    }
  }
  else if (r->Typ()==INT_CMD)
  {
   if (l->rtyp==IDHDL) // assign to variable
    {
      int *dd=(int*)(IDDATA((idhdl)l->data));
      *dd=(int)(long)r->Data();
    }
    else // assign to a part of a structure
    {
      leftv ll=l->LData();
      if (ll==NULL)
      {
        return TRUE; // out of array bounds or similiar
      }
      int *dd=(int*) (11->data);*dd=(int)(long)r->Data();
    }
  }
  else
  {
    Werror("assign Type(%d) = Type(%d) not implemented",1->Typ(),r->Typ());
    return TRUE;
  }
  return FALSE;
}
// operations with 2 arguments
BOOLEAN demo_Op2(int op,leftv res, leftv r1,leftv r2)
{
 blackbox *b=NULL; // currently unused
  int *dd=(int*)demo_Init(b);
  // collecting the argumnts in i1,i2
  // accecpt the types int and demo
  int i1,i2;
  if (r1-\text{Yyp}() == INT_CMD) i1=(int)(long)r1->Data();
```

```
else if (r1-\frac{y}{p})=-demoID) i1=*((int*)r1-\frac{1}{2}ata));
  else return TRUE;
  if (r2-\text{Yyp}() == INT\_CMD) i2=(int)(long)r2->Data();
  else if (r2-\gamma Typ() == demoID) i2=*((int*)r2-\gamma Data());
  else return TRUE;
  Print("op:%c, arg1=%d, arg2=%d\n",op,i1,i2);
  switch(op)
  {
    case '+':*dd=i1+i2; break;
    case '-':*dd=i1-i2; break;
    case '*':*dd=i1*i2; break;
    case \prime/':*dd=i1/i2; break;
    case '%':*dd=i1%i2; break;
    default:
      omFree(dd);// clean up dynamic objects
      // use the default routine for error handling
      return blackboxDefaultOp2(op,res,r1,r2);
  }
  // regular return with the new data in res:
  res->data=dd;
  res->rtyp=demoID;
  return FALSE;
}
extern "C" int mod_init()
{
  blackbox *b=(blackbox*)omAlloc0(sizeof(blackbox));
  // a method to create new objects:
  b->blackbox_Init=demo_Init;
  // and to destroy it:
  b->blackbox_destroy=demo_destroy;
  // copy objects of this type:
  b->blackbox_Copy=demo_Copy;
  // converting to string (also used for printing, if Print is not defined)
  b->blackbox_String=demo_String;
  b->blackbox_Print=demo_Print;
  // assigning something to object of this type:
  b->blackbox_Assign=demo_Assign;
  // implement some operations with 2 arguments:
  b->blackbox_Op2=demo_Op2;
  // and finally, reigiter it as type demo
  demoID=setBlackboxStuff(b,"demo");
  Print("created new type demo with id %d\n", demoID);
  return 1;
}
```
### 4 Building a dynamic module

A dynamic module is very similiar to a shared library. All used external symbols of the module must be in a shared library or (in contrast to real shared library) in the SINGULAR main executable. Building demo.so on a ELF system (linux, FreeBSD, Solaris):

```
g++ -I<singular_top_dir> \
        -O -c demo.cc -DOM_NDEBUG -DNDEBUG -fPIC -DPIC -o demo.o
     g++ -shared -o demo.so demo.o
Building demo.so on Mac OsX:
```
g++ -I<singular\_top\_dir> \ -O -c demo.cc -DOM\_NDEBUG -DNDEBUG -fPIC -DPIC -o demo.o libtool -dynamic -twolevel\_namespace -weak\_reference\_mismatches weak \ -undefined dynamic\_lookup -o demo.so demo.o

Remark: Singular 4 provides the same mechanism, but requires currently more directories for include files. In th example scripts above change

-I<singular\_top\_dir> to

```
-I<singular_top_dir> -I<singular_top_dir>/libpolys -I<br/><br/>Suild_dir> -I<br/><br/>Suild_
dir>/libpolys -I<singular_top_dir>/factory/include.
```
### 5 Dynamic modules in Singular

### 5.1 Global procedures

LIB loads procedures from a module into the global name space Top. Other objects from the module will only appaer in the name space of the module, which is constructed be captilizing the first letter of the module name and converting all others to lower case.

```
LIB"demo.so"; // loading into the global name space
\mapsto // ** loaded demo.so
hello();
\mapsto hello world
listvar(package);
\mapsto // Demo [0] package Demo (C,demo.so)
\rightarrow // Standard \rightarrow [0] package Standard (S,standard.lib)
\mapsto // Top [0] package Top (N)
listvar(Demo);
\mapsto // Demo [0] package Demo (C,demo.so)
\mapsto // ::info [0] string a demo module
\rightarrow // ::add_help [0] string USAGE: add(int a, in..., 47 char(s)
7 // ::add 7 [0] proc from demo.so<br>
7 // ::hello [0] proc from demo.so
                              [0] proc from demo.so
help Demo;
\mapsto a demo module
help Demo::add;
\mapsto help for add from package Demo
\mapsto USAGE: add(int a, int b)
\mapsto RETURN: sum of a and b
add(2,3);
\mapsto 5
add(2,3,4);
\mapsto 5
add(2, "bla");
\mapsto ? syntax: add(<int>,<int>)
\rightarrow ? error occurred in or before STDIN line 6: 'Demo::add(2,"bla");'
```
#### 5.2 Local procedures

load loads a module only into its own name space, which is constructed be captilizing the first letter of the module name and converting all others to lower case.

```
(Remark: load("...","with"); is equivalent to LIB "...."; and LIB("...");.)
```

```
load("demo.so");
\mapsto // ** loaded demo.so
listvar(Demo);
\mapsto // Demo [0] package Demo (C,demo.so)
\mapsto // ::info [0] string a demo module
\rightarrow // ::add_help [0] string USAGE: add(int a, in..., 47 char(s)
\mapsto // ::add [0] proc from demo.so
\mapsto // ::hello [0] proc from demo.so
add(2,3);
\mapsto ? 'add(2)' is undefined
\mapsto ? error occurred in or before STDIN line 3: 'add(2,3);'
```

```
Demo::add(2,3);\mapsto 5
help Demo;
help Demo::hello;
\mapsto help for hello from package Demo
\mapsto 'hello_help' not found in package Demo
string Demo::hello_help="a hello world example"; // adding the missing help
help Demo::hello;
\mapsto help for hello from package Demo
\mapsto a hello world example
help Demo::add;
\mapsto help for add from package Demo
\mapsto USAGE: add(int a, int b)
\mapsto RETURN: sum of a and b
```
#### 5.3 Data types

```
The use of the new data type from the module bb_demo.so:
     LIB"bb_demo.so";
     \mapsto created new type demo with id 522
     7→ // ** loaded bb_demo.so
     demo i;
     \mapsto create at 7f3224df06b8
     i; // still undefined
     \mapsto 618596032 at 7f3224df06b8
     i=3; i;
     \mapsto destroy 24df06c0 at 7f3224df06a8
     \mapsto 3 at 7f3224df06b8
     demo j=i; j;
     \mapsto create at 7f3224df06d8
     \mapsto destroy 3 at 7f3224df06c0
     \mapsto 3 at 7f3224df06d8
     i+j;
     \mapsto create at 7f3224df06e0
     \mapsto op:+, arg1=3, arg2=3
     \mapsto destroy 3 at 7f3224df06c8
     \mapsto 6 at 7f3224df06e0
     j = i * 2;\mapsto create at 7f3224df06e8
     \mapsto op:*, arg1=3, arg2=2
     \mapsto destroy 6 at 7f3224df06e8
     print(i);
     \rightarrow ? 'blackbox_Op1' of type demo(522) for op print(479) not implemented
     \mapsto ? error occurred in or before STDIN line 8: 'print(i);'
     i mod 2: // mapped to %
     \mapsto create at 7f3224df06f0
     \mapsto op:%, arg1=3, arg2=2
     \mapsto destroy 6 at 7f3224df06e0
     \mapsto 1 at 7f3224df06f0
     string(j);
     \mapsto destroy 1 at 7f3224df06f0
     \mapsto 6listvar();
```
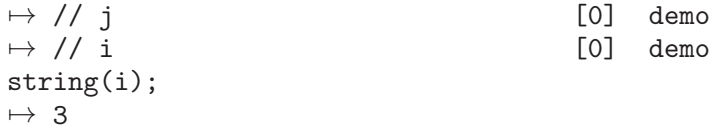

### 6 Static modules in Singular

All the features for dynamic modules apply also to statically linked modules, additionally the module must be linked in and know to the Singular interpreter:

Add module name to the list of builtin modules, for example staticdemo

```
#define SI_FOREACH_BUILTIN(add)\
  add(staticdemo)\
  SI_BUILTIN_PYOBJECT(add)
```
in libpolys/polys/mod raw.h (Singular 4-0) resp. kernel/mod raw.h (Singular 3-1-6) and provide int staticdemo\_mod\_init(SModulFunctions\* p) instead of int mod\_init(SModulFunctions\* p) in your library.

int staticdemo\_mod\_init(SModulFunctions\*){ PrintS("init of staticdemo\n"); } Finally add your library to the libraries to link with: (LIBS and LIBSG in Singular/Makefile (Singular 3-1-6).

The interface in the interpreter is identical to that of dynamic modules

```
LIB"staticdemo.so";
\mapsto init of staticdemo
\mapsto // ** loaded (builtin) staticdemo.so
listvar(package);
\mapsto // Staticdemo [0] package Staticdemo (C,staticdemo.so)
\rightarrow // Standard [0] package Standard (S,standard.lib)
\mapsto // Top [0] package Top (N)
```
# 7 Index

### $\overline{\mathbf{B}}$

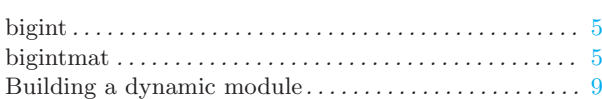

## $\overline{C}$

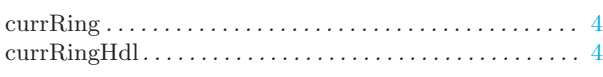

## $\mathbf{D}%$

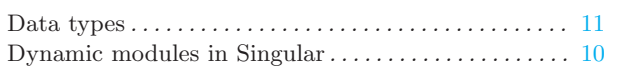

## $\overline{G}$

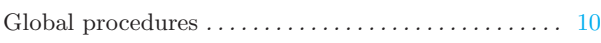

### $\overline{\mathrm{H}}$

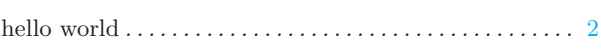

## $\overline{I}$

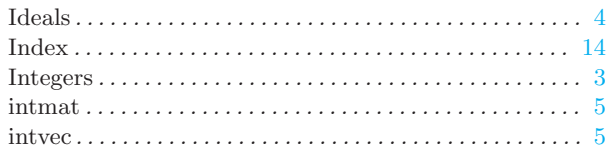

## $\mathbf L$

<span id="page-15-0"></span>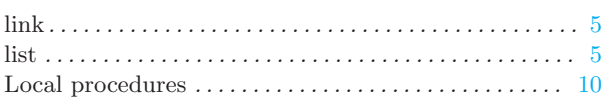

### $\mathbf{M}$

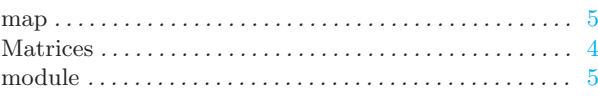

## $\overline{\mathbf{N}}$

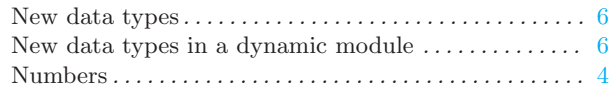

## $\overline{O}$

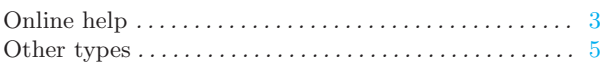

## $\overline{\mathbf{P}}$

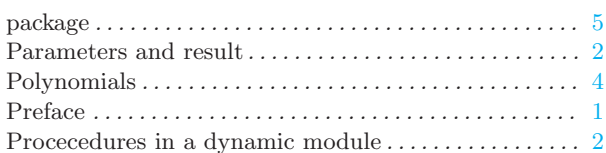

## $\mathbf R$

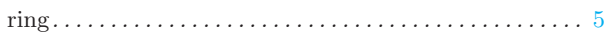

## $\mathbf S$

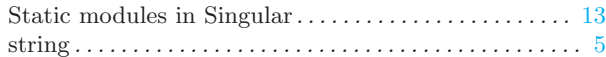

## $\overline{\mathbf{V}}$

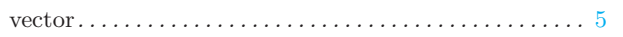

# Table of Contents

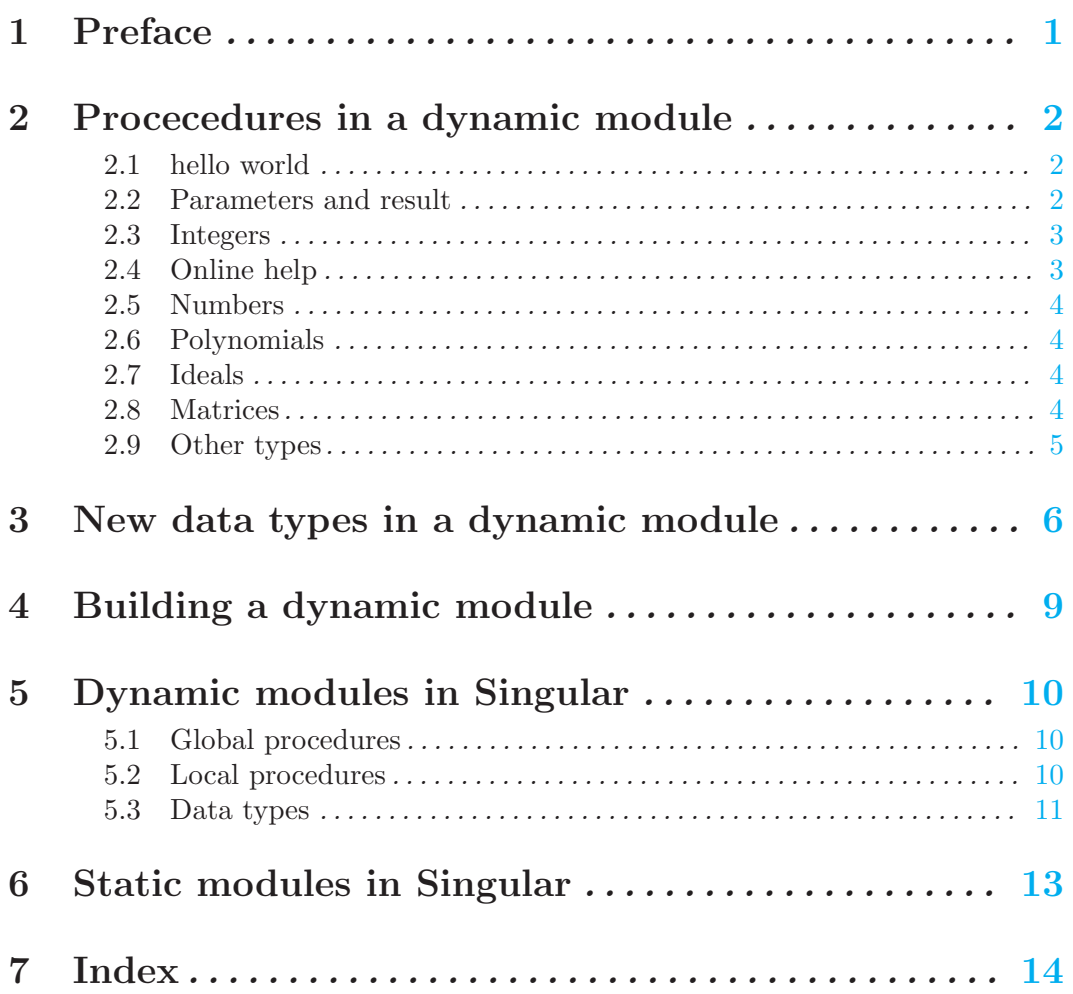